## Fichier:Ajouter un embranchement - Forms 365 Capture d cran 2024-03-22 095817.png

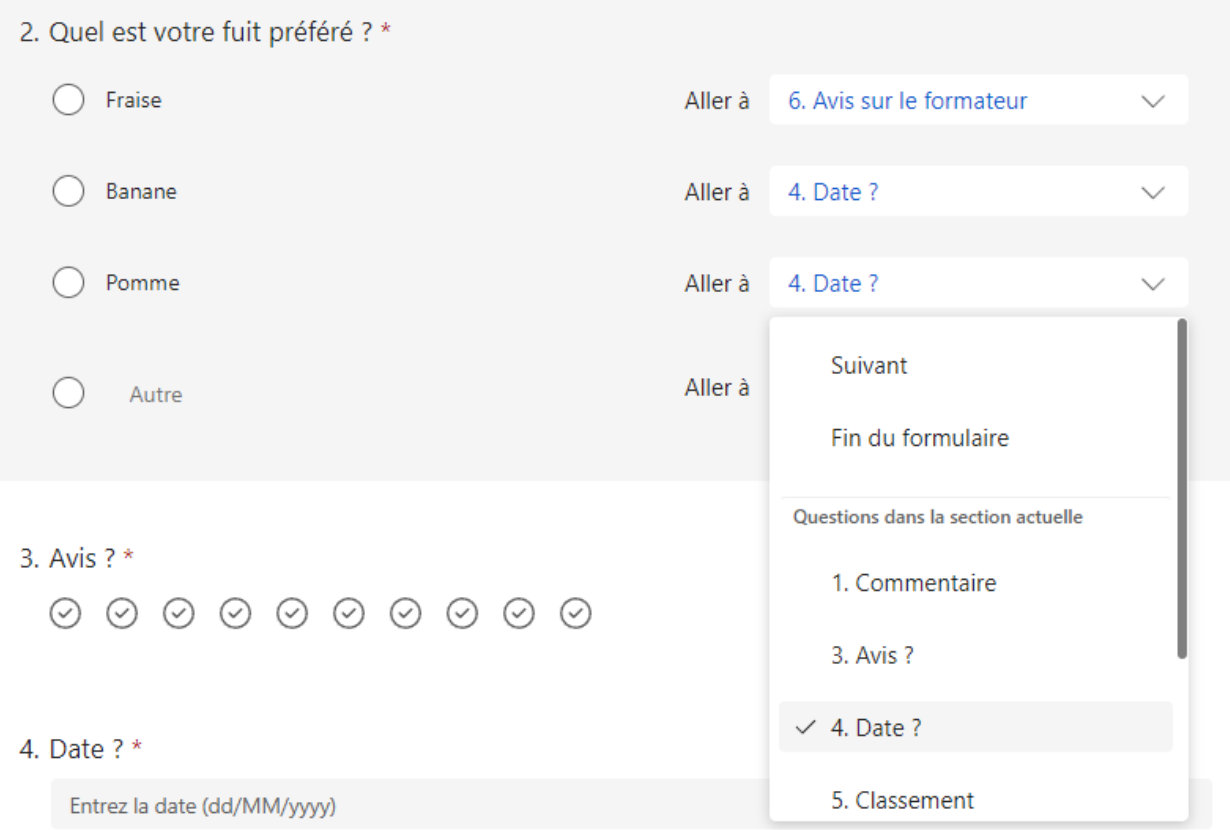

Pas de plus haute résolution disponible.

[Ajouter\\_un\\_embranchement\\_-\\_Forms\\_365\\_Capture\\_d\\_cran\\_2024-03-22\\_095817.png](https://rennesmetropole.dokit.app/images/e/ec/Ajouter_un_embranchement_-_Forms_365_Capture_d_cran_2024-03-22_095817.png) (789 × 547 pixels, taille du fichier : 27 Kio, type MIME : image/png)

Ajouter un embranchement - Forms 365 Capture d cran 2024-03-22 095817

## Historique du fichier

Cliquer sur une date et heure pour voir le fichier tel qu'il était à ce moment-là.

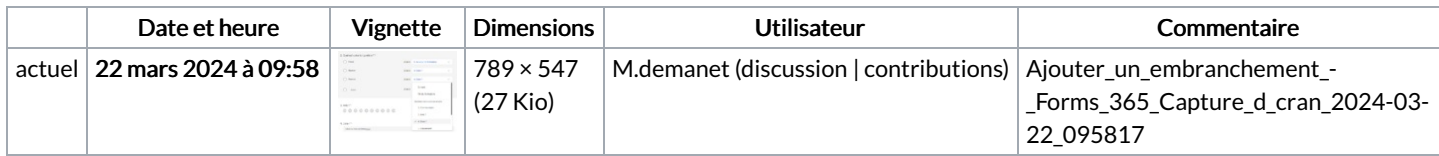

Vous ne pouvez pas remplacer ce fichier.

## Utilisation du fichier

La page suivante utilise ce fichier :

Ajouter un [embranchement](https://rennesmetropole.dokit.app/wiki/Ajouter_un_embranchement_-_Forms) - Forms

## Métadonnées

Ce fichier contient des informations supplémentaires, probablement ajoutées par l'appareil photo numérique ou le numériseur utilisé pour le créer. Si le fichier a été modifié depuis son état original, certains détails peuvent ne pas refléter entièrement l'image modifiée.

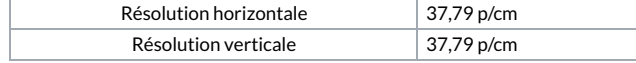